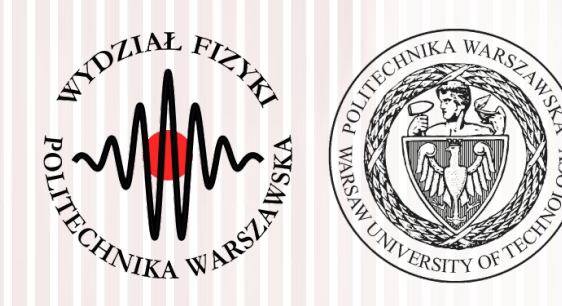

### Komputerowa analiza danych doświadczalnych

Wykład 5 24.03.2017

dr inż. Łukasz Graczykowski [lgraczyk@if.pw.edu.pl](mailto:lgraczyk@if.pw.edu.pl)

*Semestr letni 2016/2017*

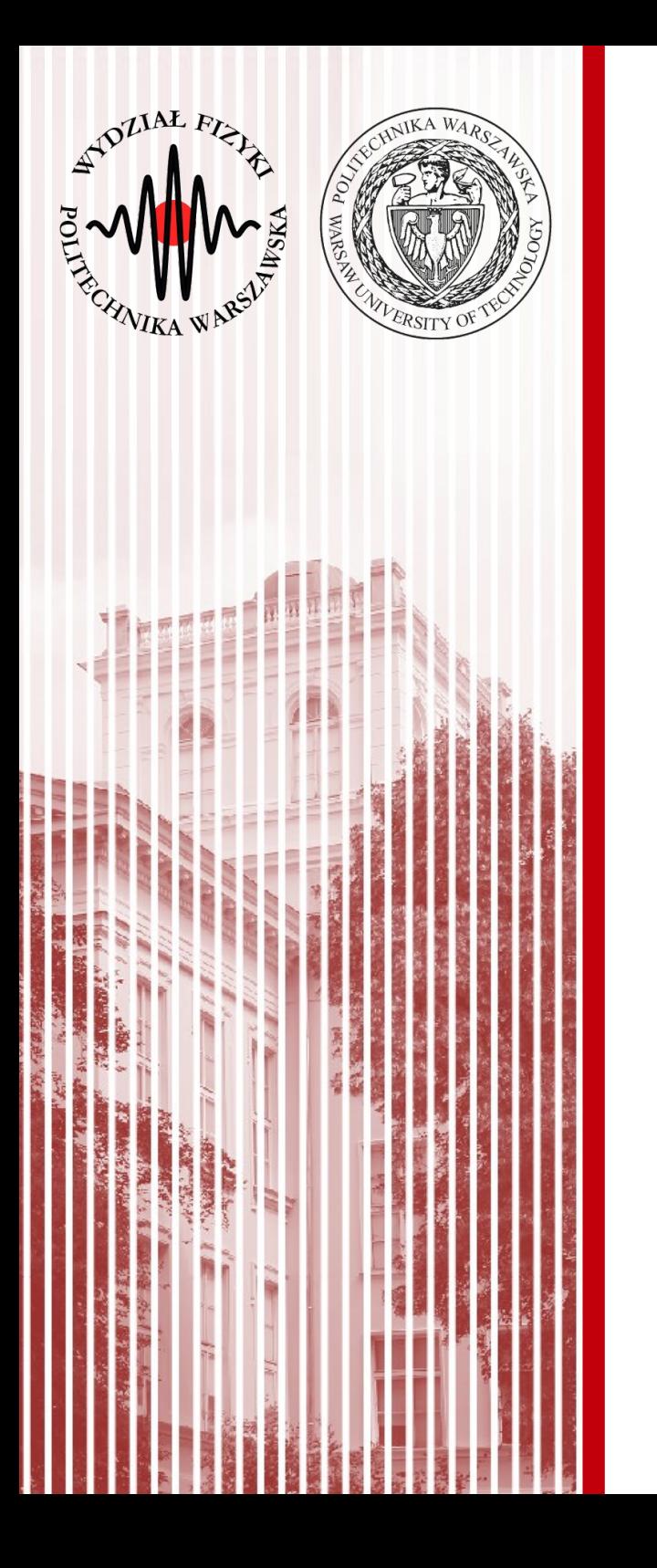

### Metody Monte Carlo

### Najważniejsze rozkłady prawdopodobieństwa

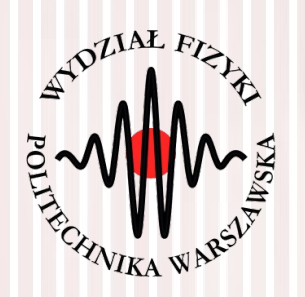

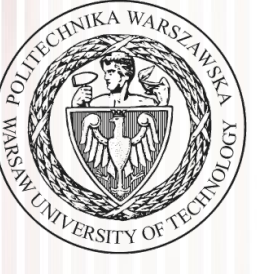

### Metoda akceptacji-odrzuceń von Neumanna

### Metoda (akceptacji) von Neumanna

- Jak to działa?
	- generujemy parę liczb z rozkładu  $j$ ednorodnego:  $(y_i, u_i)$   $a \le y_i \le b$ ,  $0 \le u_i \le d$
	- rozważamy krzywą: oraz funkcję stałą: *u*=*g*( *y*)
	- sprawdzamy, czy *ui*<*g*( *y<sup>i</sup>* )
	- jeśli warunek jest spełniony, akceptujemy liczbę *y<sup>i</sup>* , jeśli nie - odrzucamy
	- zaakceptowane wartości *y<sup>i</sup>* podlegają rozkładowi *g*(*y*)
	- rozkład *g*(*y*) nie musi być unorm.
	- wydajność metody:

$$
E = \frac{\int_{b}^{b} g(y) dy}{(b-a)d} \approx \frac{N_{accept}}{N_{all}}
$$

**KADD 2017, Wykład 5 4 / 34**

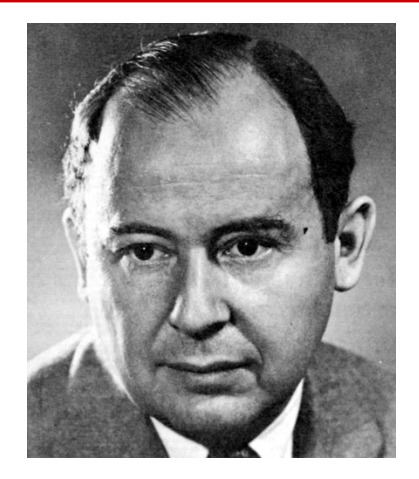

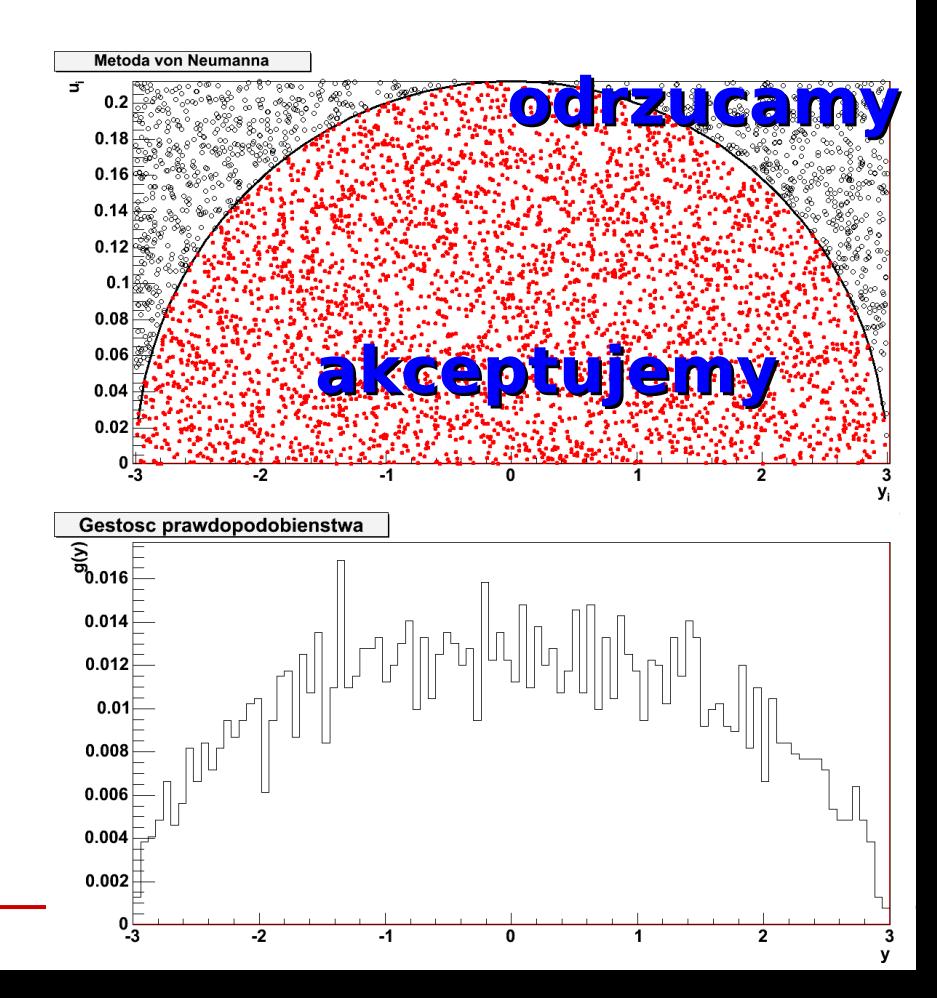

 $u = d, d \geq g_{max}$ 

## Metoda von Neumanna z funkcją pomocniczą

- Wydajność metody von Neumanna można poprawić, jeśli odpowiednio zawęzimy obszar losowania:
	- wprowadzamy funkcję pomocniczą *s*(*y*), z której "łatwo" wygenerować zmienne losowe (np. metodą odwrotnej dystrybuanty), i która spełnia warunek: *g*( *y*)⩽*c*⋅*s*( *y*)*, a*< *y*<*b*
	- generujemy liczbę losową *y<sup>i</sup>* z rozkładu *s*(*y*) na przedziale *a*< *yi*<*b* oraz liczbę *u<sup>i</sup>* z rozkładu jednorodnego na przedziale 0<*ui*<1
	- − <u>odrzucamy</u> liczbę  $y_i$ , jeżeli:  $u_i^{\geqslant}$  $g({\color{black} y}_i)$ *c*⋅*s*( *y<sup>i</sup>*
	- wydajność metody:  $E=$  $\int_a^b$ *g*( *y*)*dy*  $c\int_a^b$ *s*( *y*)*dy*

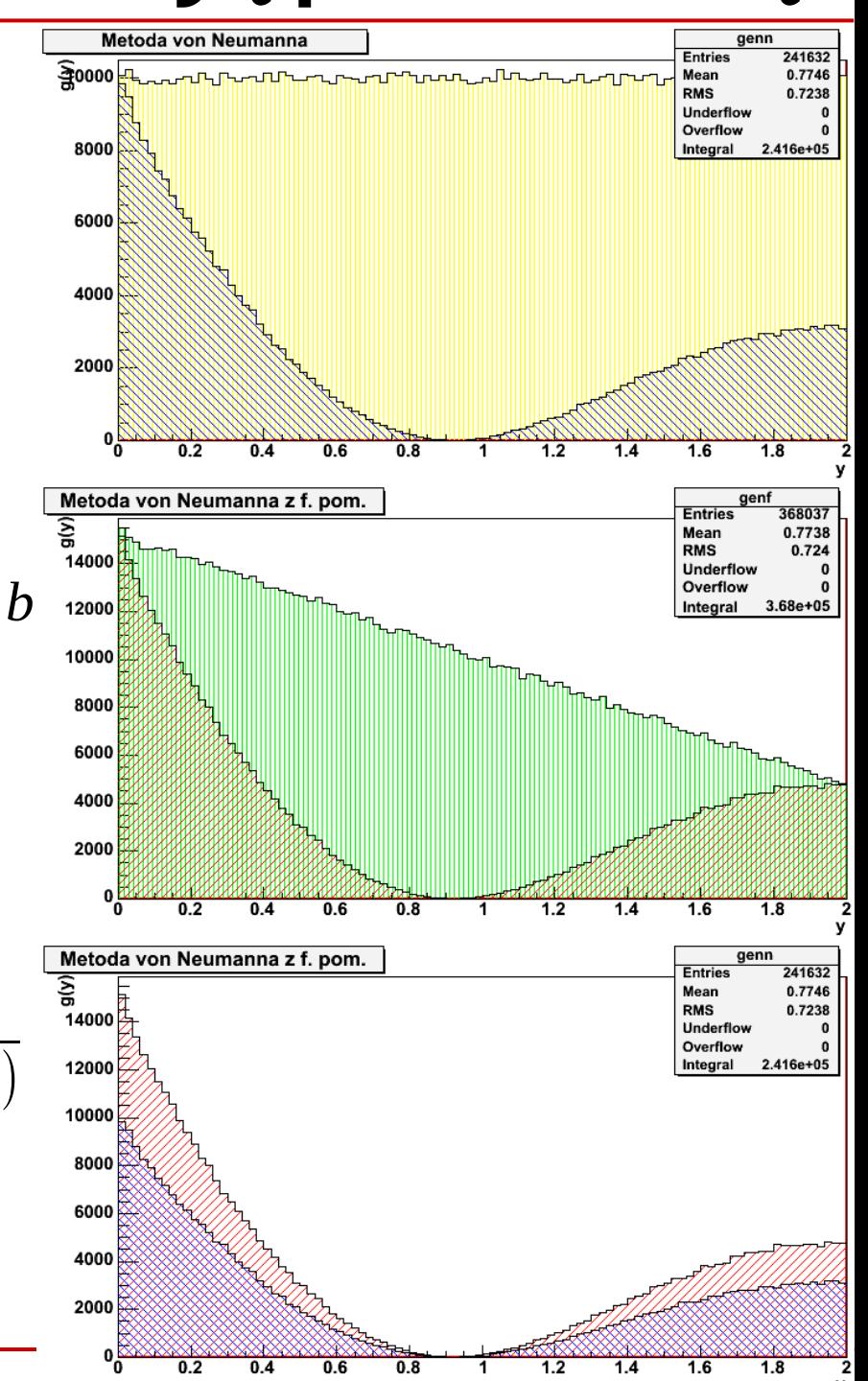

### Metoda von Neumanna z fun. pom. - przykład

Rozważmy funkcję gęstości postaci:

 $g(y) = \cos(\pi x)/(\pi x+1)+1/4, \ 0 \le y \le 2$ 

- Funkcja ta, w przedziale od 0 do 2, ma dwa maksima: *g* (0)=*c , g* (2)=*d*
- W zwykłej metodzie von Neumanna wybieramy prostą: *umax* =*c*
- Tutaj możemy łatwo wybrać funkcję pomocniczę *s*(*y*) jako prostą przechodzącą przez pubkty (0, *c*) i (2, *d*) cos(x\*3.14159)/((x\*3.14159)+1.0)+0.25

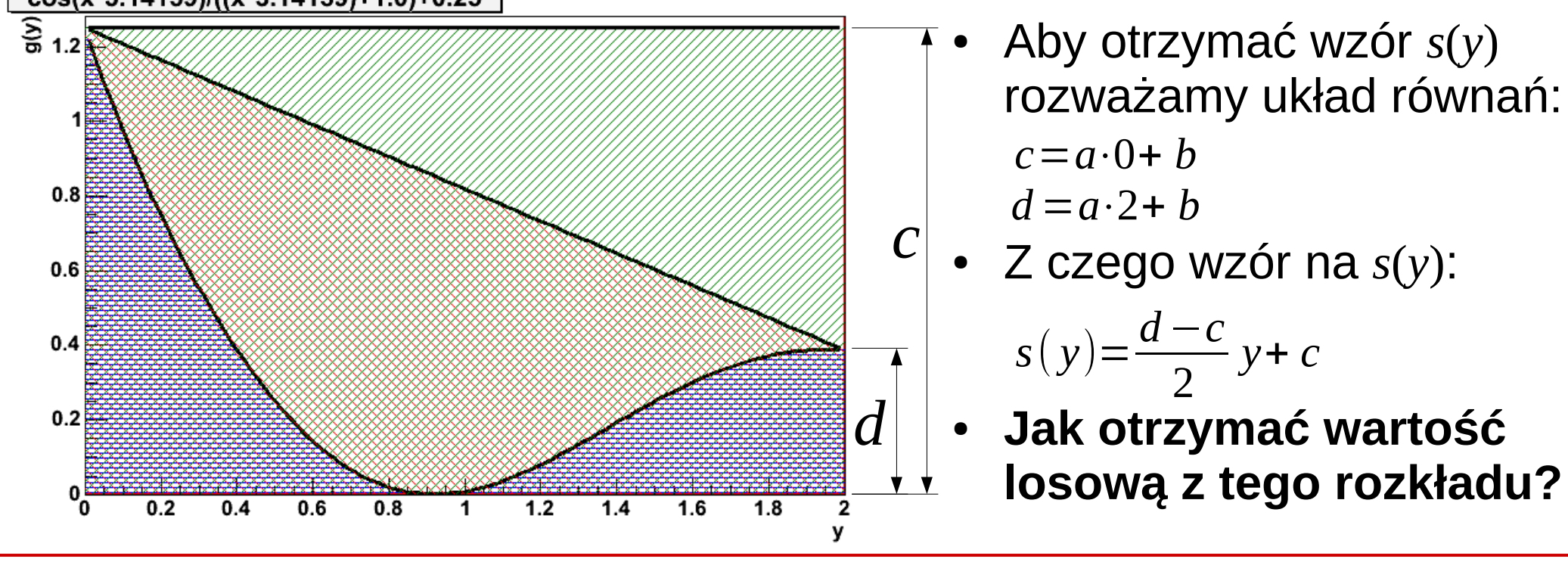

## Metoda von Neumanna z fun. pom. - przykład

)

- **Metodą odwrotnej dystrybuanty!**
- Liczymy dystrybuantę:

 $S(y) =$ *d*−*c* 4  $y^2$  + cy

- Oraz jej funkcję odwrotną:  $y = S^{-1}(x) = 2$  $c^2 - \sqrt{xc(d-c)+(d-c)^2}$ *c*(*c*−*d*)
- Losujemy wartość  $x_i$  z rozkładu jednorodnego w granicach:

 $S(0)=0$ ,  $S(2)=d+c$ 

- I wstawiamy ją do wzoru na odwrotną dystrybuantę by otrzymać *y<sup>i</sup>* z rozkł. *s*(*y*)
- Losujemy pomocniczą wartość *u<sup>i</sup>* z rozkładu jednorodnego 0<*ui*<1  $u_i$ <  $g\left(y_i\right)$
- Sprawdzamy warunek akceptacji *y<sup>i</sup>* : *s*( *y<sup>i</sup>*

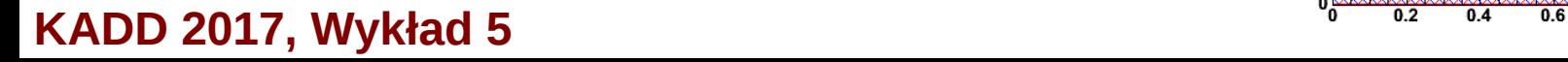

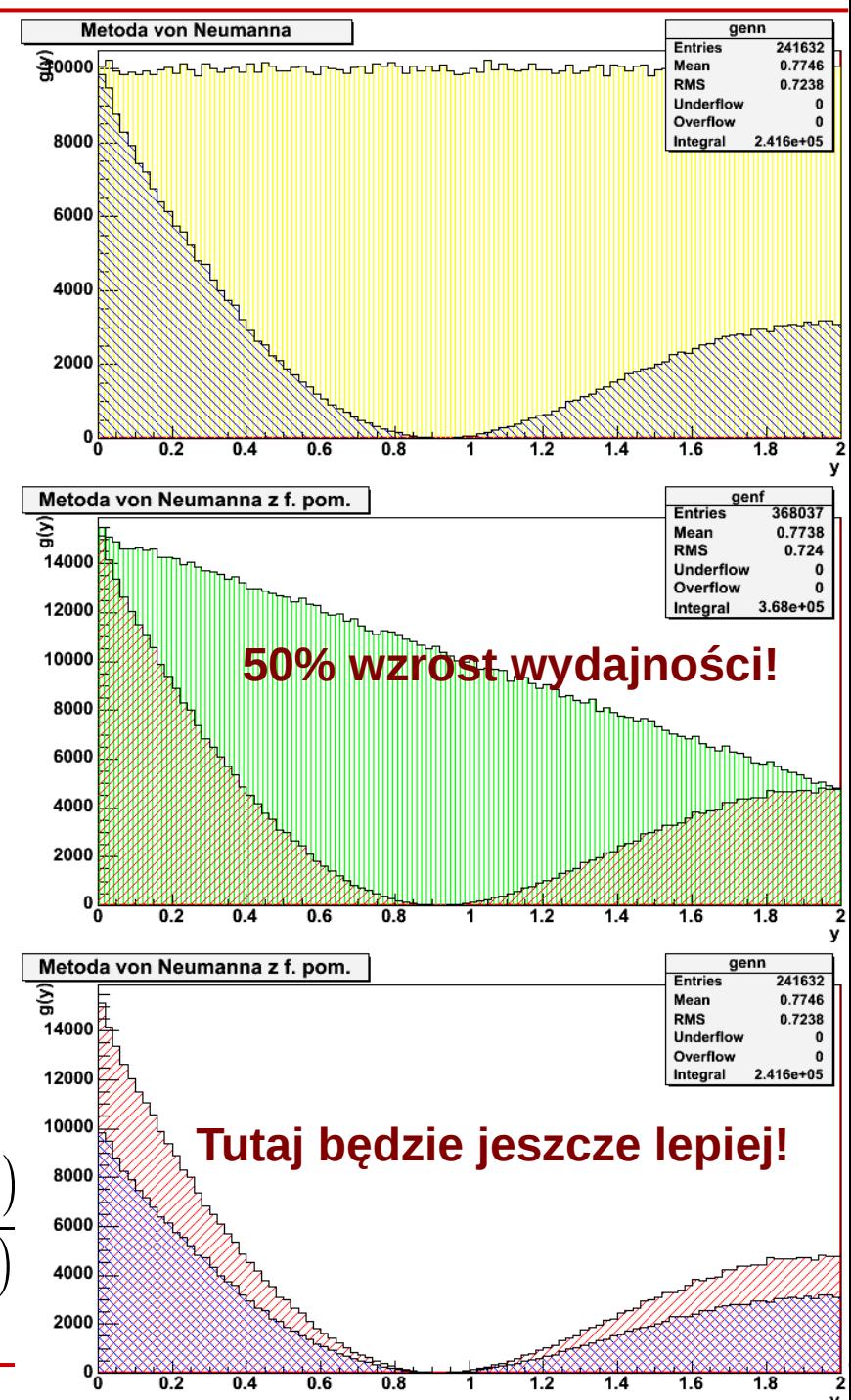

### Generacja liczb o rozkładzie normalnym

- Jak pamiętamy, **rozkład normalny nie ma analitycznej formy dystrybuanty**
- Do generowania liczb z rozkładu normalnego o  $\hat{x}=0$ ,  $\sigma=1$ (standardowego) służy **metoda Box'a-Muller'a**

$$
f(z) = \frac{1}{\sqrt{2\pi}} \exp\left(\frac{-z^2}{2}\right)
$$
\n
$$
z = \frac{x - \hat{x}}{\sigma}
$$
\ndowolnego rozkł. norm.  
\ndo standardowego

• Generujemy parę liczb ( $u_1,u_2$ ) z rozkładów jednorodnych (0,1) i dokonujemy zamiany zmiennych:

$$
v_1 = 2u_1 - 1 \qquad v_2 = 2u_2 - 1
$$

- Obliczamy:  $s = v_1^2 + v_2^2$
- Gdy s≥1 odrzucamy parę
- Otrzymujemy dwie liczby pseudolosowe opisane rozkładem normalnym standardowym:

$$
x_1 = v_1 \sqrt{-(2/s) \ln s}
$$
  $x_2 = v_2 \sqrt{-(2/s) \ln s}$ 

### Całkowanie metodą Monte Carlo

Jak już zauważylismy, pole powierzchni pod rozpatrywaną krzywą w stosunku do pola prostokąta, z którego losujemy dwie liczby pseudolosowe, ma się (w przybliżeniu) do siebie tak jak liczba par zaakceptowanych do odrzuconych: ∫ *b g* ( *y*)*dy*

*a*

Co pozwala na przybliżone obliczenie wartości całki oznaczonej: ( *b*−*a*) *d Nall*

$$
\int_{a}^{b} g(y) dy \approx \frac{N_{accept}}{N_{all}} (b-a) d
$$

- W ten sposób można obliczyć **dowolną** całkę oznaczoną poprzez prostą generację dwóch liczb z rozkładu jednorodnego. W wersji n-wymiarowej oczywiście możemy to zrobić dla dowolnej liczby zmiennych losowych (i obliczać całki wielowymiarowe)
- Względna dokładność obliczenia całki:

$$
\frac{\Delta I}{I} = \frac{1}{\sqrt{N_{\text{wszystkie}}}}
$$

≈

*Naccept*

- Najpopularniejszy przypadek to wykorzystanie metody Monte Carlo do obliczenia wartości liczby π
- W tym celu rozpatrzmy ćwiartkę okręgu o jednostkowym promieniu. Funkcja opisująca tę ćwiartkę to:

$$
g(y)=\sqrt{(R^2-y^2)}; 0 \le y \le 1; 0 \le y \le 1
$$

- Pole ćwiartki jednostkowego okręgu to: *<sup>I</sup>*=∫ *g*( *y* )*dy*=π/4⇒π=4⋅*I* 1 *Naccept*
- Wartość całki obliczamy metodą Monte Carlo: 0 *I*≈

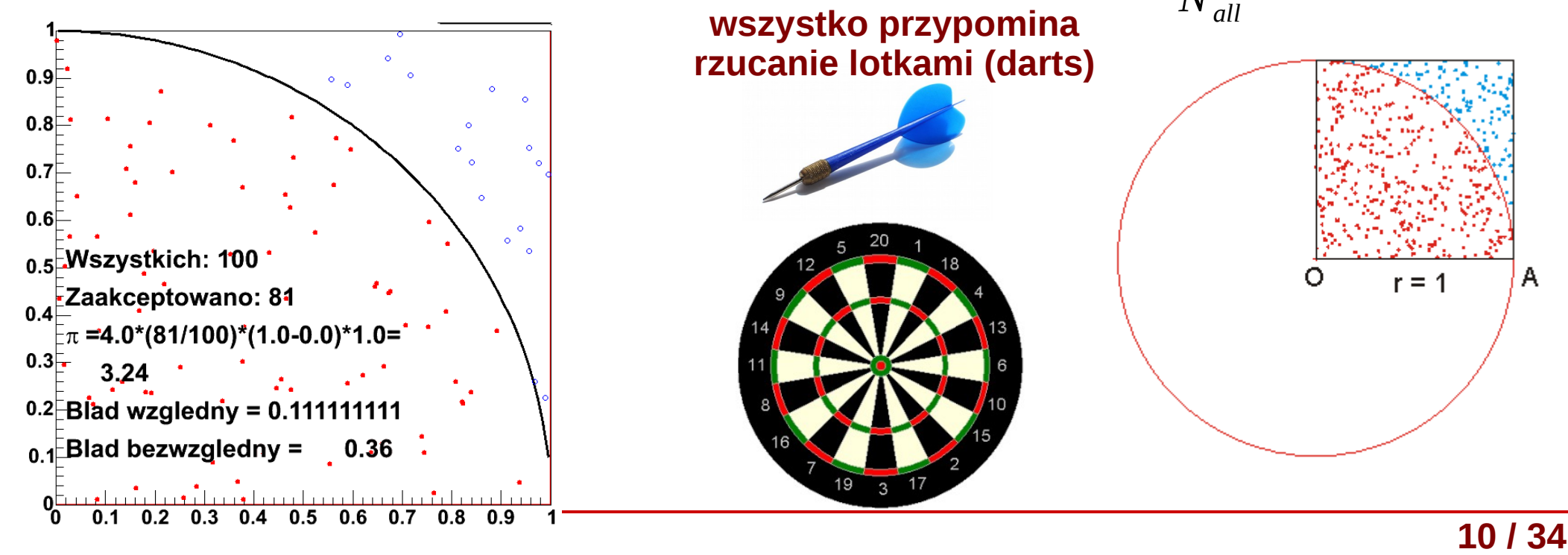

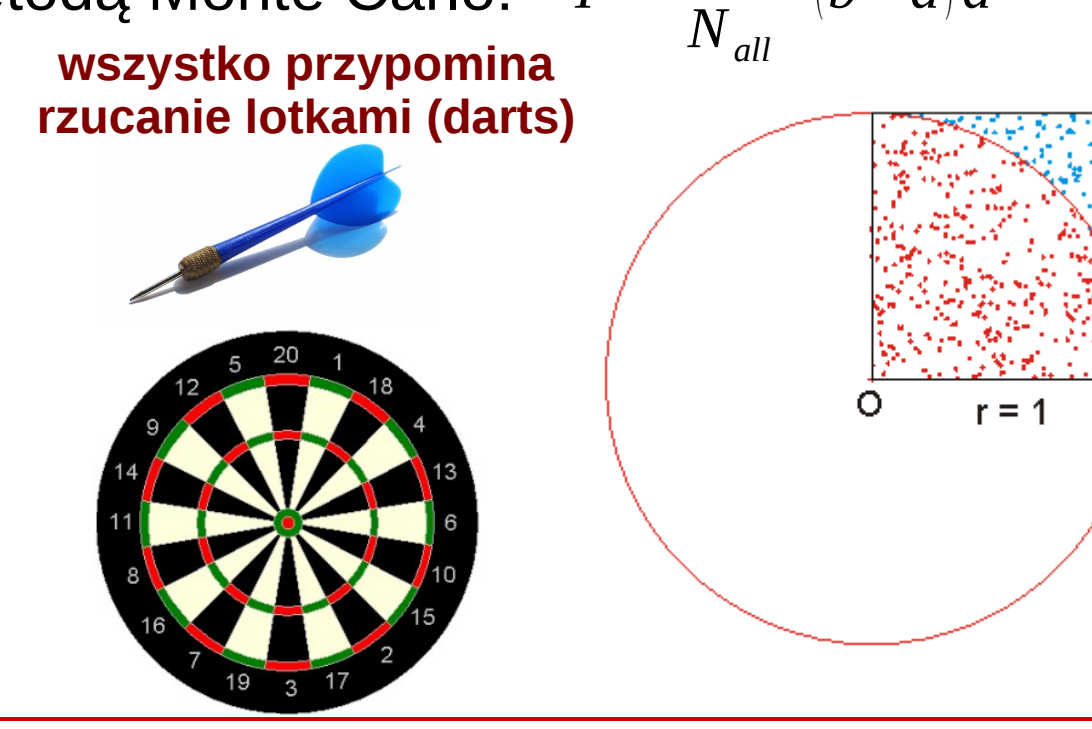

A

(*b*−*a*) *d*

- Najpopularniejszy przypadek to wykorzystanie metody Monte Carlo do obliczenia wartości π
- W tym celu rozpatrzmy ćwiartkę okręgu o jednostkowym promieniu. Funkcja opisująca tę ćwiartkę to:

$$
g(y)=\sqrt{(R^2-y^2)}; 0 \le y \le 1; 0 \le y \le 1
$$

- Pole ćwiartki jednostkowego okręgu to: *<sup>I</sup>*=∫ *g*( *y* )*dy*=π/4⇒π=4⋅*I* 1
- Wartość całki obliczamy metodą Monte Carlo: 0 *I*≈ *Naccept Nall* (*b*−*a*) *d*

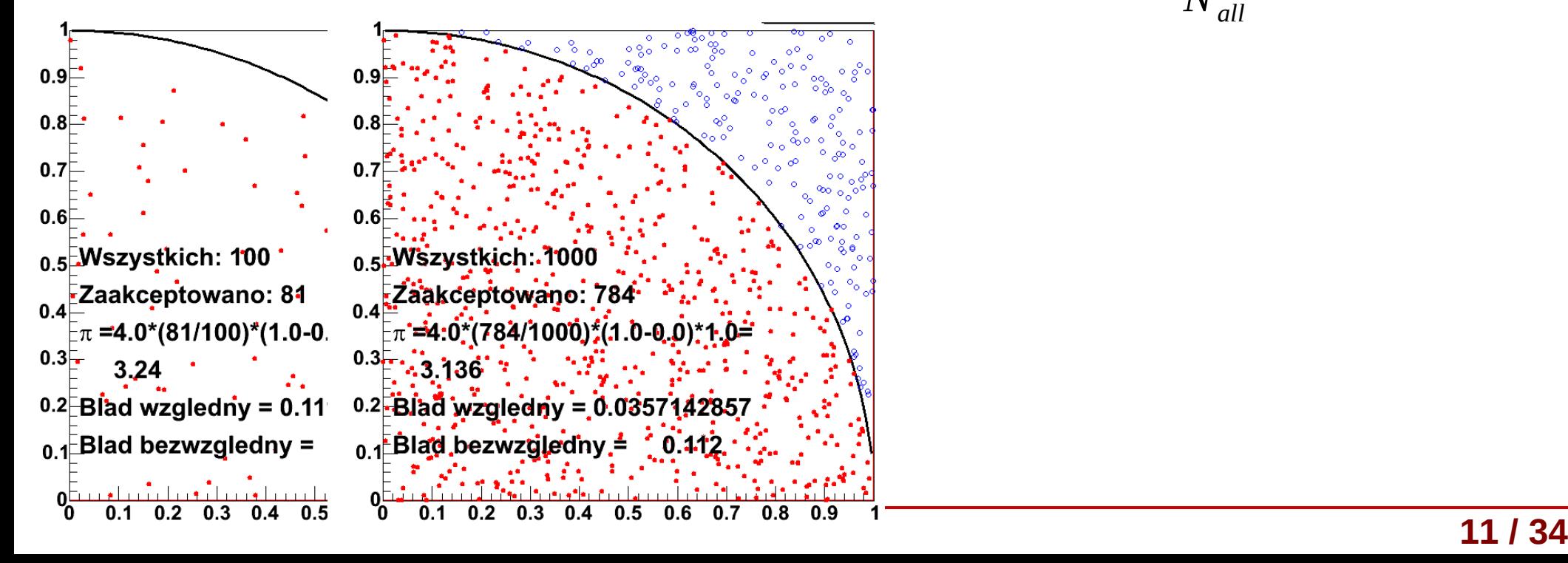

- Najpopularniejszy przypadek to wykorzystanie metody Monte Carlo do obliczenia wartości π
- W tym celu rozpatrzmy ćwiartkę okręgu o jednostkowym promieniu. Funkcja opisująca tę ćwiartkę to:

$$
g(y)=\sqrt{(R^2-y^2)}; 0 \le y \le 1; 0 \le y \le 1
$$

- Pole ćwiartki jednostkowego okręgu to: *<sup>I</sup>*=∫ *g*( *y* )*dy*=π/4⇒π=4⋅*I* 1
- Wartość całki obliczamy metodą Monte Carlo: 0 *I*≈ *Naccept* (*b*−*a*) *d*

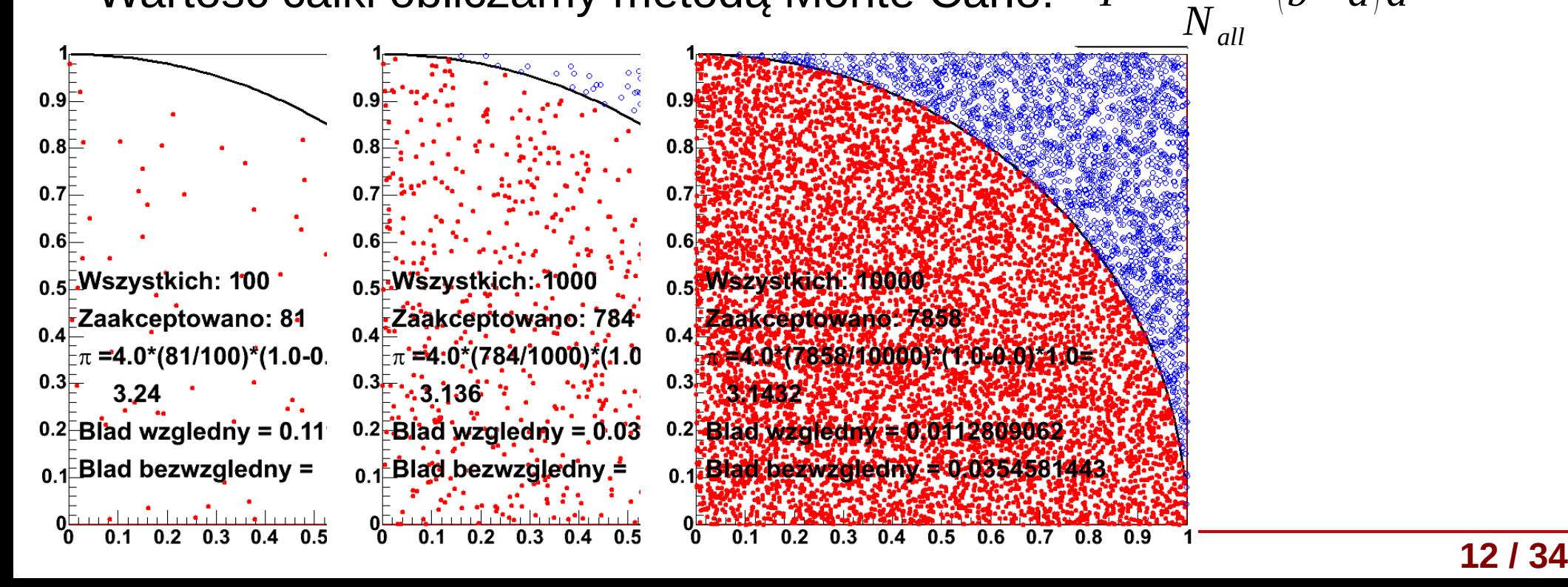

- Najpopularniejszy przypadek to wykorzystanie metody Monte Carlo do obliczenia wartości π
- W tym celu rozpatrzmy ćwiartkę okręgu o jednostkowym promieniu. Funkcja opisująca tę ćwiartkę to:

$$
g(y)=\sqrt{(R^2-y^2)}; 0 \le y \le 1; 0 \le y \le 1
$$

- Pole ćwiartki jednostkowego okręgu to: *<sup>I</sup>*=∫ *g*( *y* )*dy*=π/4⇒π=4⋅*I* 1
- Wartość całki obliczamy metodą Monte Carlo: 0 *I*≈ *Naccept* (*b*−*a*) *d*

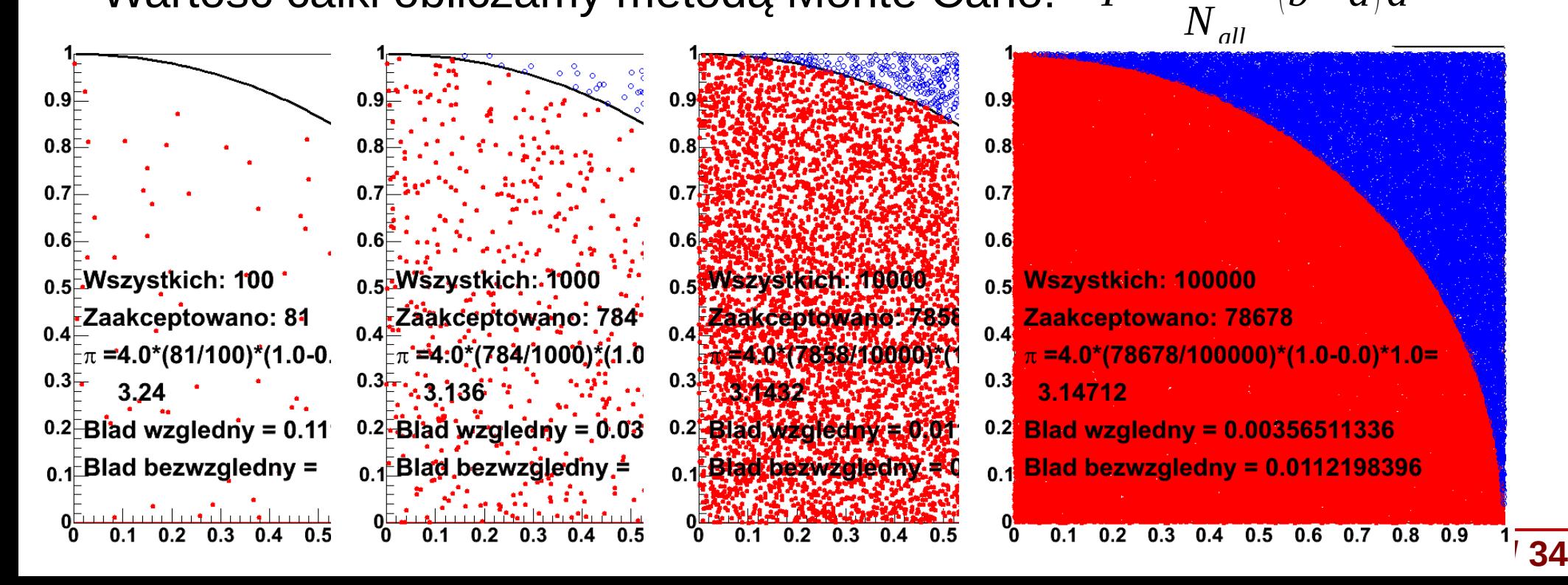

- Najpopularniejszy przypadek to wykorzystanie metody Monte Carlo do obliczenia wartości π
- W tym celu rozpatrzmy ćwiartkę okręgu o jednostkowym promieniu. Funkcja opisująca tę ćwiartkę to:

$$
g(y)=\sqrt{(R^2-y^2)}; 0 \le y \le 1; 0 \le y \le 1
$$

- Pole ćwiartki jednostkowego okręgu to: *<sup>I</sup>*=∫ *g*( *y* )*dy*=π/4⇒π=4⋅*I* 1 *Naccept*
- Wartość całki obliczamy metodą Monte Carlo: 0

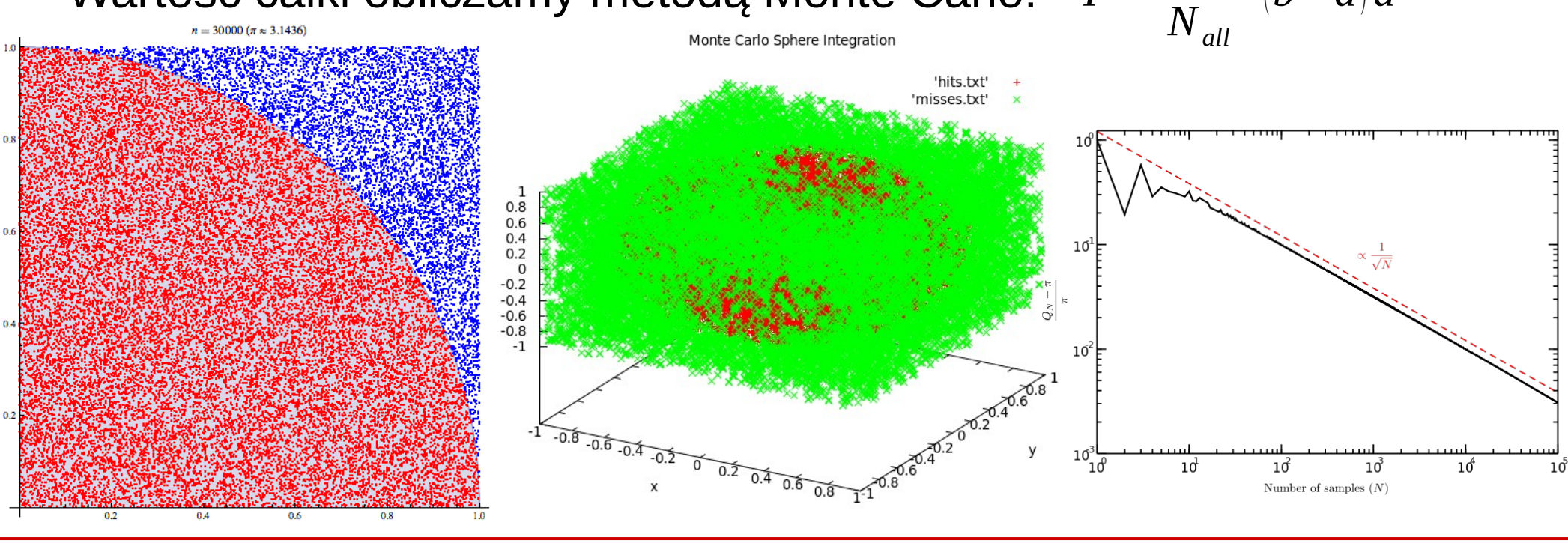

*I*≈

(*b*−*a*) *d*

**KADD 2017, Wykład 5 14 / 34**

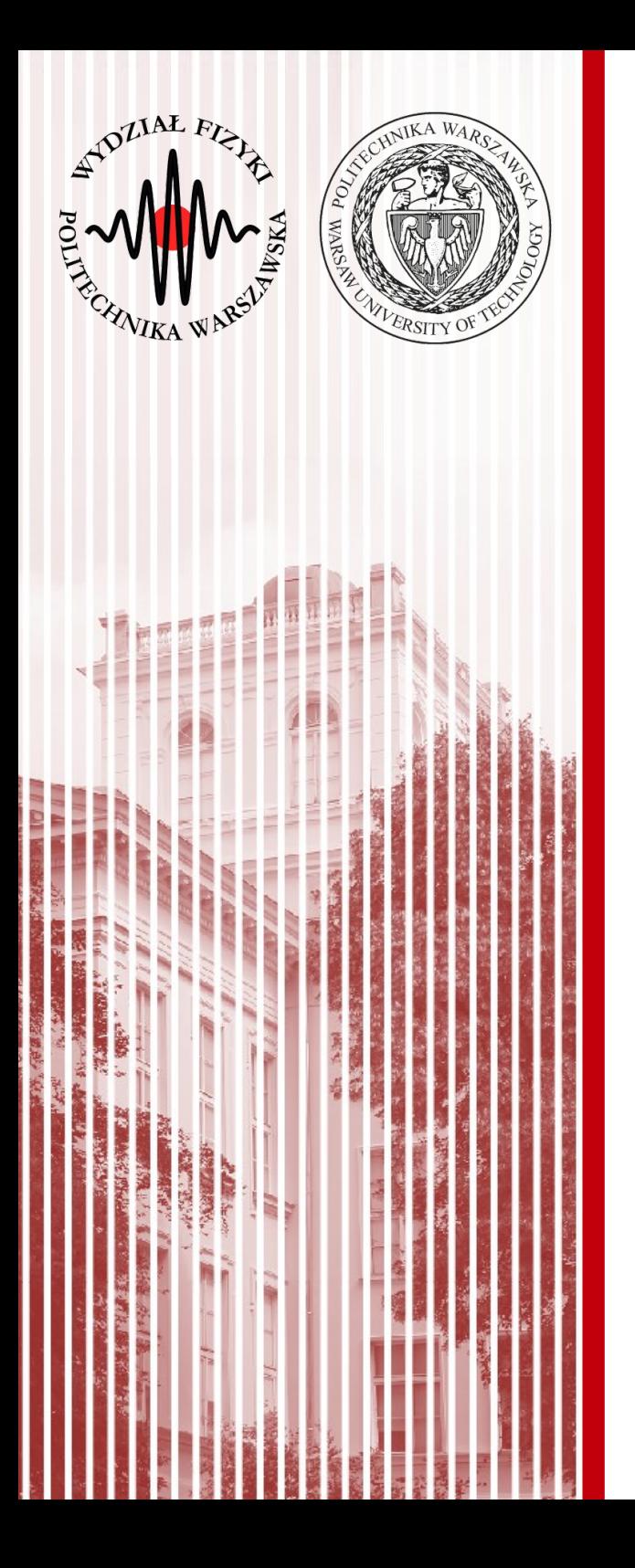

## Najważniejsze rozkłady prawdopodobieństwa

### Rozkład dwumianowy

- W Polsce znany również jako rozkład Bernoulliego (*ang. binomial distribution*) – w innych krajach może oznaczać inny rozkład
- Rozważmy proste doświadczenie rzut monetą:
	- w wyniku rzutu możemy otrzymać dwa wykluczające się wyniki
	- zatem przestrzeń zdarzeń elementarnych: *E*=*A*+ ̄*A*
	- możemy zdefiniować prawdopodobieństwa:

$$
P(A)=p
$$

$$
\begin{pmatrix} \mathcal{L}^2 \\ \mathcal{L}^2 \\ \mathcal{L}^2 \end{pmatrix}
$$

$$
P(A) = p \qquad \qquad P(\overline{A}) = 1 - p = q
$$

- Wynik doświadczenia może być zmienną losową *X<sup>i</sup>* , która przybiera wartość 1 lub 0 w zależności od tego, czy zaszło zdarzenie *A* lub *A*
- Jeśli powtórzymy wielokrotnie doświadczenie, to otrzymamy rozkład zmiennej losowej  $X=X_1+X_2+\ldots+X_n$

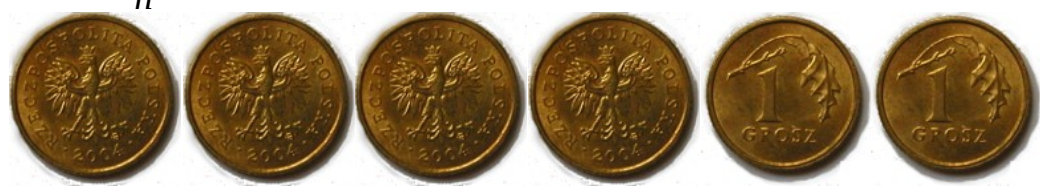

### Rozkład dwumianowy

- Z rachunku prawdopodobieństwa wiemy, że jeżeli przestrzeń zdarzeń  $E = A_1 + A_2 + ... + A_n$  i zdarzenia są niezależne, to:  $P(A_1A_2...A_n) = P(A_1)P(A_2)...P(A_n)$
- Z tego wynika, że prawdopodobieństwo, że *k* pierwszych doświadczeń (z *n*) da wynik zdarzenia *A* a pozostałe *n-k* dadzą wynik zdarzenia *A*, wynosi:

$$
P(A^{k}\overline{A}^{n-k}) = P(A^{k})P(\overline{A}^{n-k}) = p^{k}q^{n-k}
$$

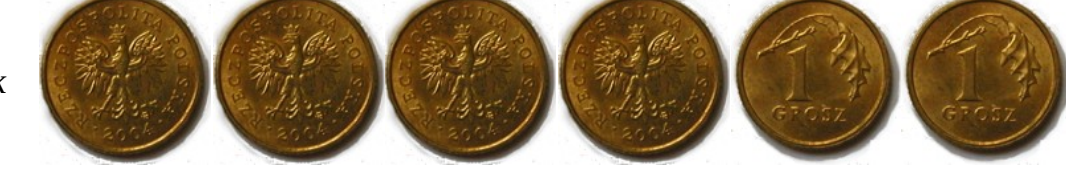

- Zgodnie z kombinatoryką, pojawienie się *k* razy zdarzenia *A* w *n* doświadczeniach realizuje się na "*n* po *k*" sposobów: różniących się kolejnością zdarzeń *A* i *A* ( *n*  $\binom{n}{k}$ = *n! k !*(*n*−*k* )*!*
- Prawdopodobieństwo wystąpienia *k* razy zdarzenia *A* i *n-k* razy zdarzenia *A* w *n* doświadczeniach, w dowolnej kolejności, wynosi:  $P(k) = W_k^n = \left(\frac{r}{k}\right)$ *n*  $k \Big)^{\frac{1}{2}}$ *p k q n*−*k ; q*=1−*p*
- Tak zdefiniowany rozkład nazywamy **rozkładem dwumianowym**

### Rozkład dwumianowy

- Policzmy wartość oczekiwaną i wariancję rozkładu dwumianowego
- Dla pojedynczego doświadczenia *X<sup>i</sup>* (zmiennej losowej, która może przyjąć wartość 1 lub 0):

$$
E(X) = \sum_{i=1}^{n} x_i P(X = x_i) \frac{E(X_i) = 1 \cdot P(X_i = 1) + 0 \cdot P(X_i = 0)}{\sigma^2(X_i) = E\left((x_i - p)^2\right) = (1 - p)^2 p + (0 - p)^2 q = pq}
$$

- Z własności warotści oczekiwanej:  $E(X = X_1 + X_2 + X_n) = \sum$ *i*=1  $E(X_i) = np$
- Zakładając niezależność zmiennych (zerowe kowariancje) otrzymamy z kolei: σ 2 (*X*)=*npq*
- Dla 2 zdarzeń losowych:

$$
\sigma^{2}(X) = {2 \choose 2} p^{2} (2-2p)^{2} + {2 \choose 1} pq (1-2p)^{2} + {2 \choose 0} q^{2} (0-2p)^{2} =
$$
  
2  $p^{2} (4-8p+4p^{2}) + 2(p-2p^{2}) + (1-2p+p^{2})4p^{2} = 2p(1-p) = 2pq$ 

### Rozkład dwumianowy - rysunek

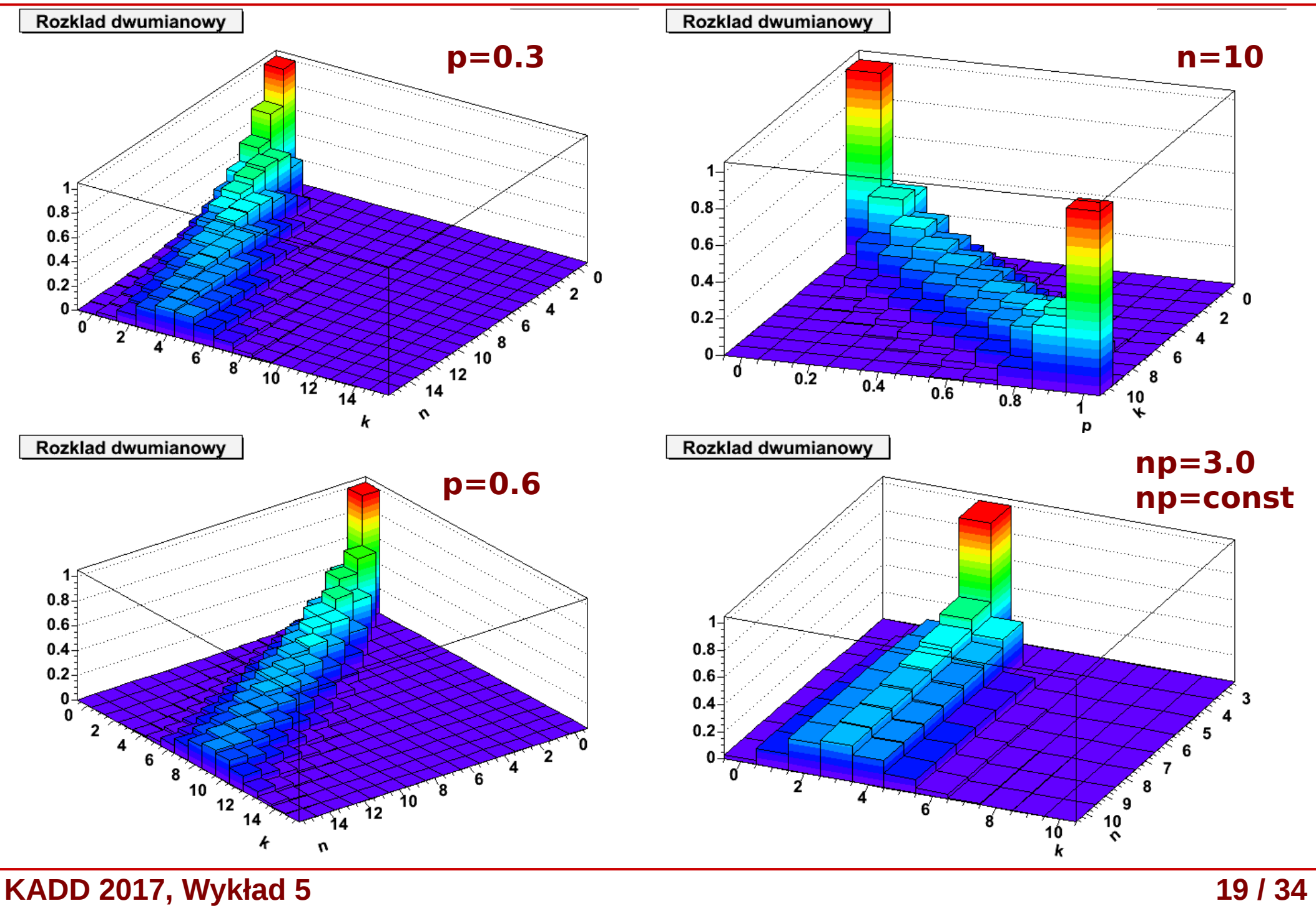

### Rozkład dwumianowy – tablica Galtona

- Innym przykładem realizacji rozkładu dwumianowego jest **tablica (deska) Galtona**:
	- mamy *n* rzędów kołeczków
	- kuleczka może przesunąć się w lewo (z prawdopod.  $p=0,5$ ) lub w prawo ( $q=0.5$ )
	- kuleczka przesunie się *k* razy w lewo i *n-k* razy w prawo
	- każde przesunięcie jest niezależne
	- zatem dla jednej konkretnej konfiguracji (drogi) "spadku" kulki prawdopodobieństwo: *p k q n*−*k*
	- jeśli mamy różne konfiguracje przesunięć:

$$
P(k) = W_{k}^{n} = {n \choose k} p^{k} q^{n-k}; \ \ q = 1-p
$$

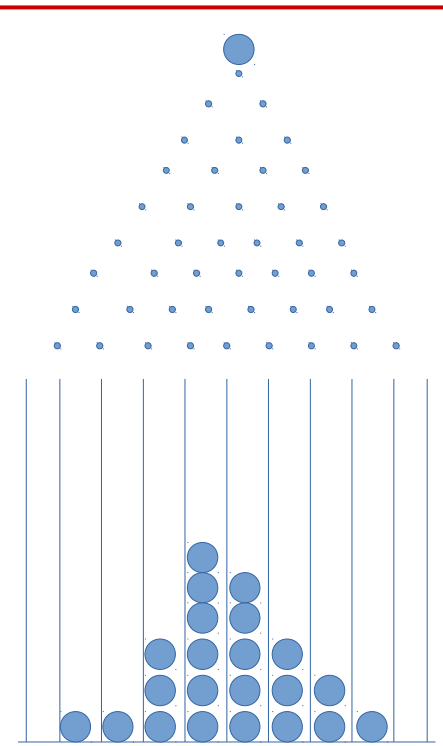

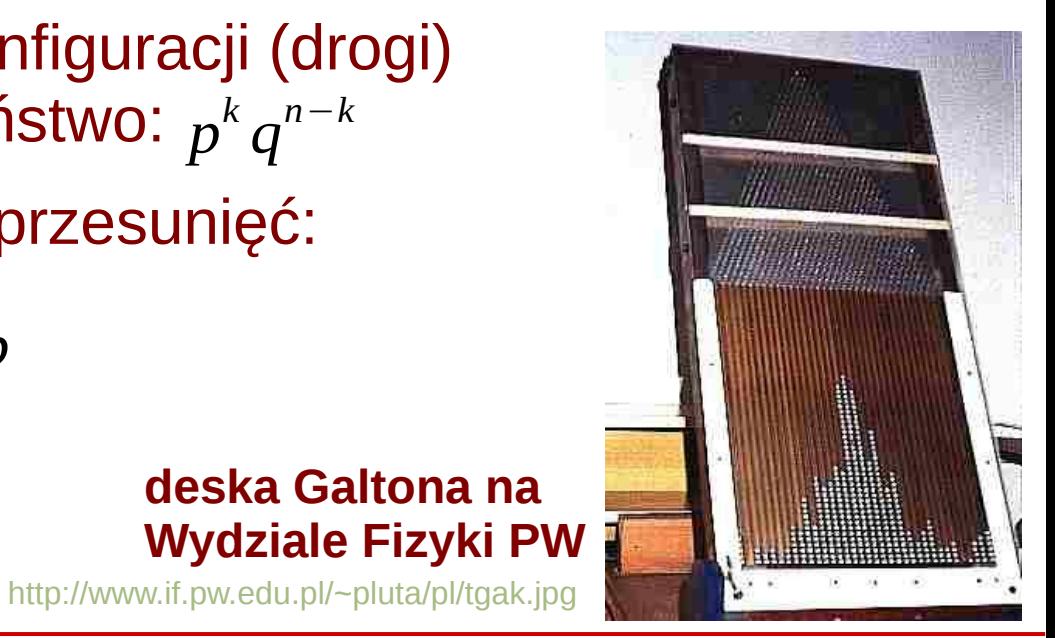

**deska Galtona na** 

**KADD 2017, Wykład 5 20 / 34**

### Rozkład dwumianowy – inne przykłady z życia

$$
P(k) = W_k^n = {n \choose k} p^k q^{n-k}; \ \ q = 1 - p
$$

*1) n* – ilość studentów na 3 roku fizyki

- *p* prawdopodobieństwo zaliczenia KADD'ów
- *k* ilość osób, które przedmiot zaliczyły
- *2) n* liczba dzieci urodzonych w 2015 roku *p* – prawdopodobieństwo, że urodzi się dziewczynka (=0,5) *k* – ilość urodzonych dziewczynek

### Rozkład wielomianowy – uogólnienie

- Jeśli przestrzeń zdarzeń elementarnych:  $E\!=\!A_{1}$ + $A_{2}$ +... $+A_{l}$
- $\bullet$  Zdarzenia się wzajemnie wykluczają:  $P(A_j)=p_j, \quad \sum_{j=1}^N p_j$ *j*=1 *pj*=1
- To prawdopodobieństwo zajścia *k<sup>j</sup>* razy zdarzenia *A<sup>j</sup>* :

$$
W_{k_1, k_2, \ldots, k_l}^n = \frac{n!}{\prod_{j=1}^l k_j!} \prod_{j=1}^l p_j^{k_j}, \quad \sum_{j=1}^l k_j = n
$$

- Taki rozkład nazywamy **rozkładem wielomianowym**
- Jeśli zdefiniujemy zmienne losowe *Xij* równe 1, gdy wynikiem *i*-tego doświadczenia jest zdarzenie *A<sup>j</sup>* , lub równe 0 w przeciwnym razie, oraz

$$
X_j = \sum_{i=1}^n X_{ij}
$$

• Wtedy wartość oczekiwana i elementy macierzy kowariancji:

$$
E(X_j) = \hat{x}_j = n p_j \qquad c_{ij} = np_i(\delta_{ij} - p_j)
$$

Dokładniejsze wyprowadzenie: [https://pl.wikibooks.org/wiki/Statystyka\\_matematyczna/Twierdzenie\\_o\\_rozk%C5%8](https://pl.wikibooks.org/wiki/Statystyka_matematyczna/Twierdzenie_o_rozk%C5%82adzie_wielomianowym) [2adzie\\_wielomianowym](https://pl.wikibooks.org/wiki/Statystyka_matematyczna/Twierdzenie_o_rozk%C5%82adzie_wielomianowym)

## Częstość i prawo wielkich liczb

- W rzeczywistości nie znamy prawodpodobieństw zdarzeń (np.  $p_{\overline{j}}$  w rozkł. wielomianowym) – wyznaczamy je eksperymentalnie
- **Częstość** wystąpienia zdarzenia *A<sup>j</sup>* w *n* doświadczeniach będzie określona wzorem:  $H_j =$ 1 *n X j*
- Częstość jest zmienną losową, dla ktorej (przy *n* próbach):

$$
E(H_j) = \widehat{h}_j = E\left(\frac{x_j}{n}\right) = p_j \qquad \sigma^2(H_j) = \sigma^2\left(\frac{X_j}{n}\right) = \frac{1}{n^2}\sigma^2(X_j) = \frac{1}{n}p_j(1-p_j)
$$

- Wartość oczekiwana częstości jest równa jego prawdopodobieństwu. Iloczyn *p<sup>j</sup>* (1*-p<sup>j</sup>* ) jest zawsze mniejszy od 1/4, więc standardowe odchylenie częstości jest mniejsze niż 1*/√n*. Jest to **prawo wielkich liczb**
- **KADD 2017, Wykład 5 23 / 34** ● Przeprowadzenie *n* prób umożliwia pomiar prawdopodobieństwa zdarzenia *A<sup>j</sup>* , kwadrat niepewności jest wtedy odwrotnie proporcjonalny do *n*. Jest to tzw. **niepewność statystyczna**

### Rozkład hipergeometryczny

- W urnie jest *N* kul *k* białych i *N-K* czarnych
- W n próbach wyciągamy (bez zwracania) *k* kul białych i *n-k=l* kul czarnych. Jakie jest prawdopodobieństwo wyciągnięcia *k* kul białych?
- Wylosowanie kolejnej kulki zmienia proporcje kul białych do czarnych i wpływa na wynik kolejnego losowania – rozkład dwumianowy nie ma tu zastosowania. Mamy jednak: *N*
	- liczba możliwości wylosowania *n* z *N* kulek: *N*
	- prawdopodobieństwo takiego zdarzenia:  $1/\left(\frac{1}{l}\right)$
	- możliwość wylosowania *k* spośród *K* białych i *l* spośród *L* czarnych kulek wynoszą: *n* )  $\vert$ *K k* ) ( *L l*) *K L*

*i*=1

 $\vert$  ,

*n* )

 $\vert \; \vert$ 

 $k \mid \mid l$ 

*N*

*n*

 $\vert$   $\vert$ 

*l*

- prawdopodobieństwo szukane wynosi zatem:  $W_k =$
- Analogicznie jak w rozkładzie dwumianowym, definiujemy zmienną losową: *<sup>X</sup>*=∑ *n Xi*

### Rozkład hipergeometryczny

- Analogicznie jak w rozkładzie dwumianowym, *n* definiujemy zmienną losową:  $X = \sum X_i$ 
	- *X<sup>i</sup>* przyjmuje wartość 1 dla białych i 0 dla czarnych wylosowanych kul *i*=1
- Można pokazać, że (Brandt):

$$
E(X) = n\frac{K}{N}
$$
  $\sigma^2(X) = \frac{nK(K-N)(N-n)}{N^2(N-1)}$ 

• Dla *n* ≪ *N* rezultat kolejnego losowania niewiele wpływa na następne wyniki. Wtedy rozkłąd hipergeometrycnzy upodabnia się do dwumianowego:

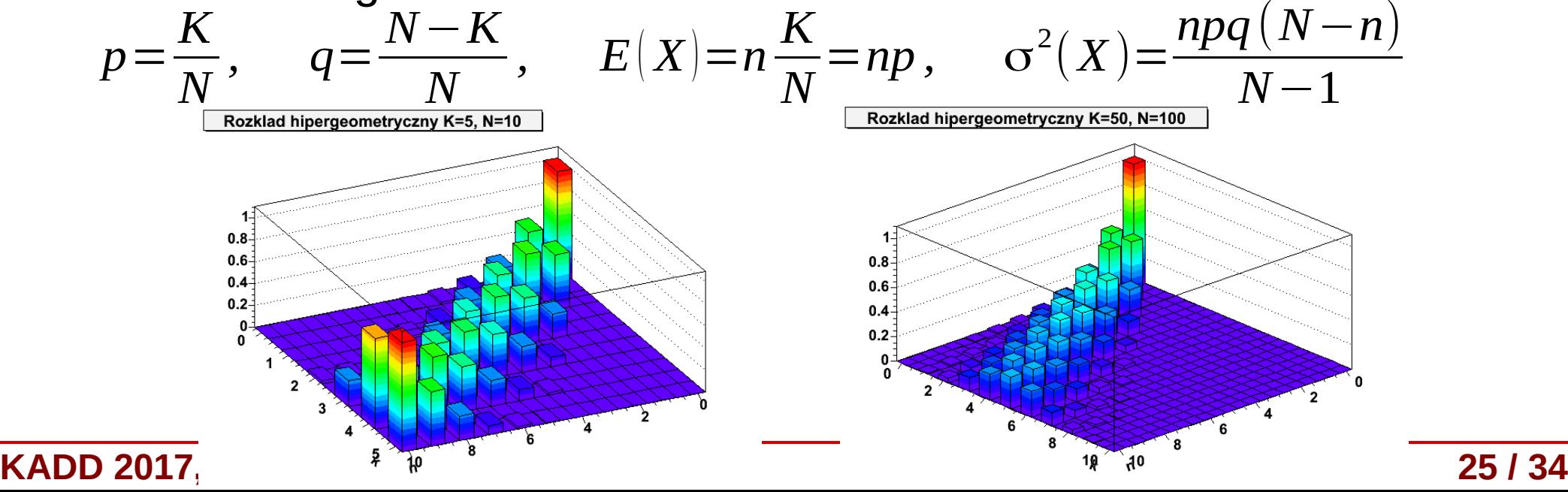

### Rozkład Poissona

● Rozważmy rozkład dwumianowy:

$$
P(k) = W_k^n = {n \choose k} p^k q^{n-k}; \ \ q = 1 - p
$$

• dla *n* →∞ ale przy stałym *np*=λrozkład dwumianowy dąży do **rozkładu Poissona** (wyprowadzenie – Brandt):

$$
\lim_{n \to \infty} W_k^n = f(k) = \frac{\lambda^k}{k!} e^{-\lambda}
$$
\n
$$
W_k^n = {n \choose k} p^k q^{n-k}
$$
\n
$$
W_k^n = {n \choose k} p^k q^{n-k}
$$

– normalizacja:

$$
\sum_{k=0}^{\infty} f(k) = \sum_{k=0}^{\infty} \frac{\lambda^k}{k!} e^{-\lambda} = e^{-\lambda} \left( 1 + \lambda + \frac{\lambda^2}{2!} + \frac{\lambda^3}{3!} + \dots \right) = e^{-\lambda} e^{\lambda} = 1
$$
  
wartość oczekiwana: 
$$
E(K) = \sum_{k=0}^{\infty} k \frac{\lambda^k}{k!} e^{-\lambda} = \lambda \sum_{j=0}^{\infty} \frac{\lambda^j}{j!} e^{-\lambda} = \lambda
$$

 $-$  wariancja:  $σ^2(K)=E[K^2]-(E(K)]^2=λ(λ+1)-λ^2=λ$ 

– Skosność i wsp. asymetrii: μ<sub>3</sub>= $E\bigl[(k\!-\!\hat{k})^3\bigl]=\lambda \quad$  γ=  $\mu_3$  $rac{\sqrt{3}}{\sigma^3}$  = λ  $\frac{\lambda}{\lambda^{3/2}} = \lambda^{-1/2}$ 

### **KADD 2017, Wykład 5 26 / 34**

### Rozkład Poissona - przykłady

Rozkład Poissona stosujemy wtedy, gdy mamy dużą liczbę niezależnych zdarzeń, z których tylko nieliczne mają interesującą nas własność (duże *n*, małe *p* w rozkł. dwumianowym)

E)

- Rozkład Poissona występuje tam, gdzie mamy zjawiska dyskretne, gdy prawdopodobieństwo wystąpienia zjawiska jest stałe w czasie lub przestrzeni:
	- liczba połączeń przychodzących do centrali na minutę
	- liczba mutacji w danym odcinku DNA po ekspozycji na pewną dawkę promieniowania
	- liczbę zabitych każdego roku przez kopnięcie konia w korpusie kawalerii w Prusach (Wikipedia)

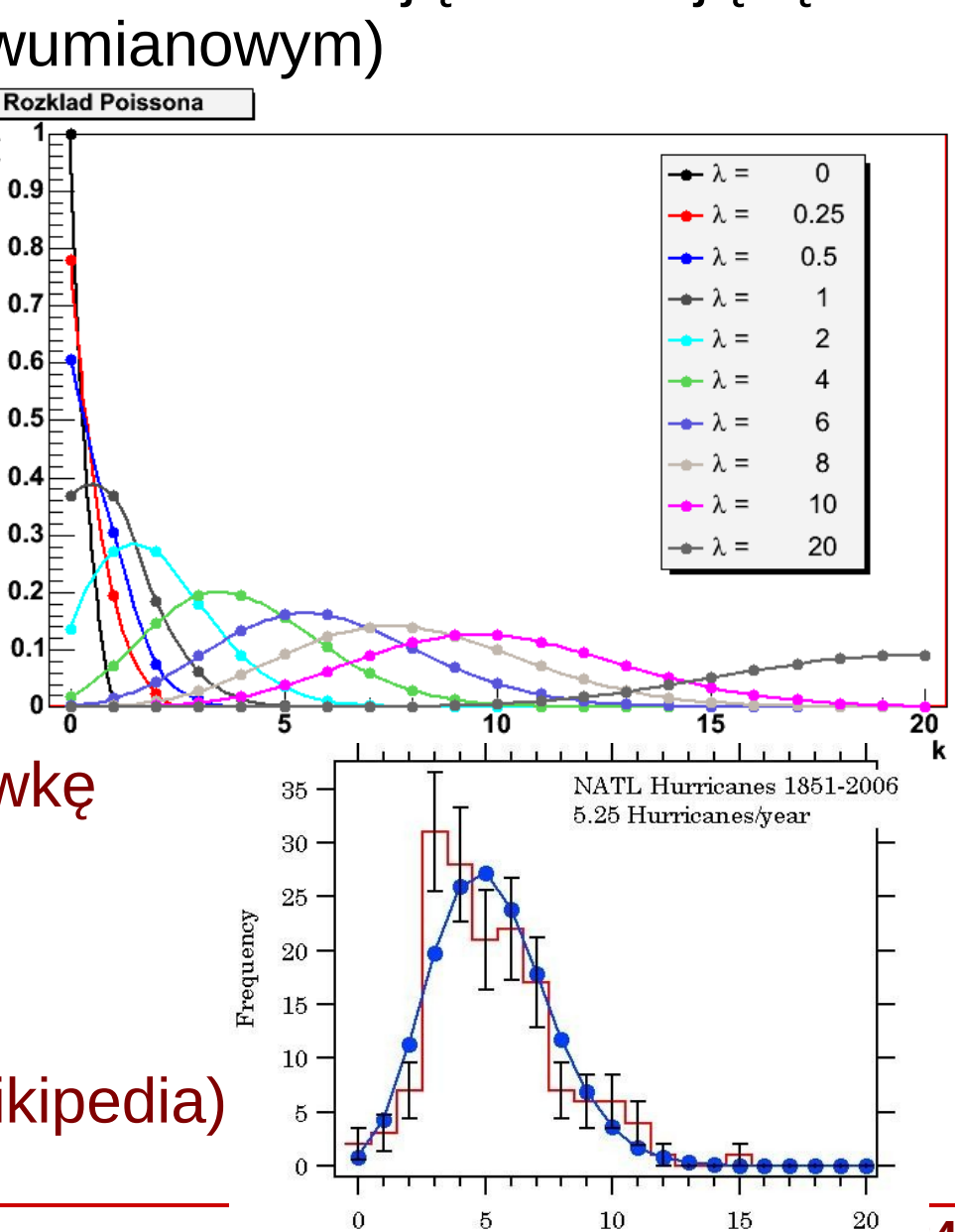

**KADD 2017, Wykład 5 2017, 2017, 2018 10 2017** 

### Rozkład Poissona – rozpad promieniotwórczy

- Mamy jądro promieniotwórcze o czasie życia *τ*. Obserwujemy je w czasie *T«τ*. Prawdopodobieństwo rozpadu jądra w tym czasie *W«1*. Dzielimy czas *T* na *n* przedziałów, prawdopodobieństwo: *p=W/n*.
- Obserwujemy w czasie *T* źródło zawierające *N* jąder. Liczba przedziałów czasowych *n<sup>k</sup>* , w których zaobserwowano *k=0, 1, 2, 3* itd. rozpadów. Wtedy częstość *h*(*k*) *= n<sup>k</sup> /n*.
- Doświadczalnie zaobserwowano, że dla *N→∞* i dużych *n* rozkład *h*(*k*) dąży do rozkładu Poissona, co stanowi bezpośredni dowód na niezależność i statystyczny charakter rozpadów promieniotwórczych (badania Rutherforda i Geigera). Decay of Carbon - 14
- Analogicznie częstość obserwowania *k* gwiazd w elemencie kąta bryłowego sfery niebieskiej lub *k* rodzynek w jednostkowym elemencie objętości

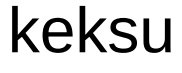

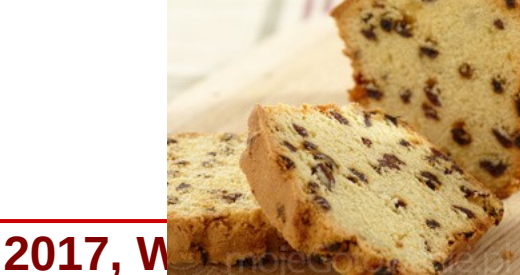

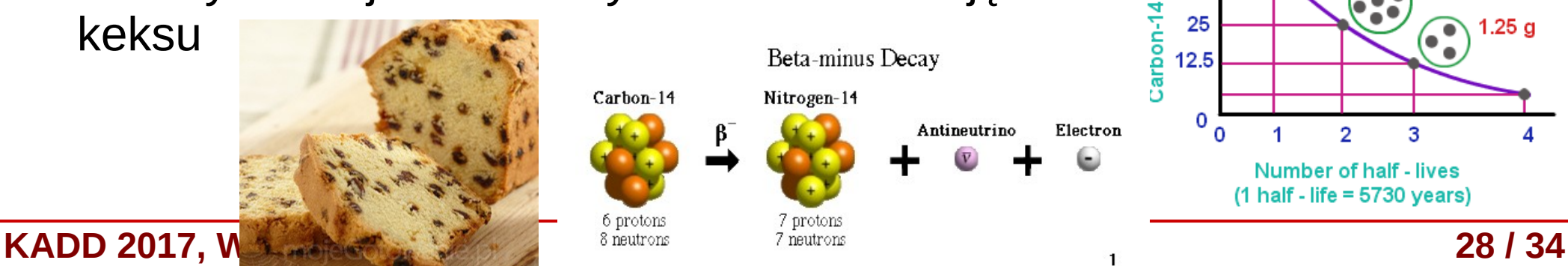

remaining (%)

50

10.0 o

5.00 g

 $2.50a$ 

### Rozkład jednostajny

=

- Gęstość prawdopodobieństwa: ● Współczynnik (normalizacja) *c*:  $f(x)=c$ ;  $x \in \langle a,b \rangle$  $f(x)=0$ ;  $x\in\mathbb{R}\setminus\langle a,b\rangle$ 
	- ∫−∞ ∞ *<sup>f</sup>* (*x*)*dx*=*<sup>c</sup>*∫ *a b dx*=*c* (*b*−*a*)=1⇒*c*= 1 *b*−*a*  $f(x) =$ 1 *b*−*a ; x*∈⟨*a , b*⟩  $f(x)=0$ ;  $x\in\mathbb{R}\setminus\langle a,b\rangle$
- **Dystrybuanta:**

$$
F(x)=0; x < a
$$
  
\n
$$
F(x)=\frac{1}{b-a}\int_{a}^{x}dx' = \frac{x-a}{b-a}; x \in \langle a; b \rangle
$$
  
\n
$$
F(x)=1; x > b
$$

$$
f(x)
$$
\n
$$
c
$$
\n
$$
a
$$
\n
$$
b
$$
\n
$$
c
$$
\n
$$
c
$$
\n
$$
a
$$
\n
$$
b
$$
\n
$$
c
$$
\n
$$
c
$$
\n
$$
a
$$
\n
$$
b
$$
\n
$$
c
$$
\n
$$
a
$$
\n
$$
b
$$
\n
$$
x
$$
\n
$$
b
$$
\n
$$
x
$$
\n
$$
b
$$
\n
$$
x
$$
\n
$$
c
$$
\n
$$
a
$$
\n
$$
b
$$
\n
$$
x
$$
\n
$$
b
$$
\n
$$
x
$$
\n
$$
b
$$
\n
$$
x
$$
\n
$$
b
$$
\n
$$
x
$$
\n
$$
b
$$
\n
$$
x
$$
\n
$$
b
$$
\n
$$
x
$$
\n
$$
b
$$
\n
$$
x
$$
\n
$$
b
$$
\n
$$
x
$$
\n
$$
b
$$
\n
$$
x
$$
\n
$$
b
$$
\n
$$
x
$$
\n
$$
b
$$
\n
$$
x
$$
\n
$$
b
$$
\n
$$
x
$$
\n
$$
b
$$
\n
$$
b
$$
\n
$$
x
$$
\n
$$
b
$$
\n
$$
b
$$
\n
$$
b
$$
\n
$$
b
$$
\n
$$
b
$$
\n
$$
b
$$
\n
$$
b
$$
\n
$$
b
$$
\n
$$
b
$$
\n
$$
b
$$
\n
$$
b
$$
\n
$$
b
$$
\n
$$
b
$$
\n
$$
b
$$
\n
$$
b
$$
\n
$$
b
$$
\n
$$
b
$$
\n
$$
b
$$
\n
$$
b
$$
\n
$$
b
$$
\n<math display="block</math>

Wartość oczekiwana:

$$
E(X) = \hat{x} = \frac{1}{b-a} \int_{a}^{b} x dx = \frac{1}{2(b-a)} (b^2 - a^2) = \frac{(b-a)(b+a)}{2(b-a)} = \frac{b+a}{2}
$$

**KADD 2017, Wykład 5 29 / 34**

### Rozkład wykładniczy

- Gęstość prawdopodobieństwa:  $f(x)=\lambda e^{-\lambda x}; x\ge 0; \lambda >0$  $f(x)=0; x<0$
- **Dystrybuanta:**  $F(x)=0$ ;  $x<0$ *<sup>F</sup>*(*x*)=∫ 0 *x*  $f(x)dx = \lambda \int$ 0 *x*  $e^{-\lambda x} dx' =$  $-\lambda$ λ  $e^{-\lambda x'}$  $\vert$ 0 *x*  $F(x)=1-e^{-\lambda x}; x \ge 0$
- Wartość oczekiwana:

$$
E(x) = \hat{x} = \int_{0}^{\infty} x f(x) dx = \lambda \int_{0}^{\infty} e^{-\lambda x} x dx = \frac{1}{\lambda}
$$

● Wariancja: *E*( *x 2* )=∫ 0 ∞  $x^2 f(x) dx =$ 2  $λ^2$ 

$$
\sigma^{2}(x) = E(x^{2}) - (E(x))^{2} = \frac{2}{\lambda^{2}} - \frac{1}{\lambda^{2}} = \frac{1}{\lambda^{2}}
$$

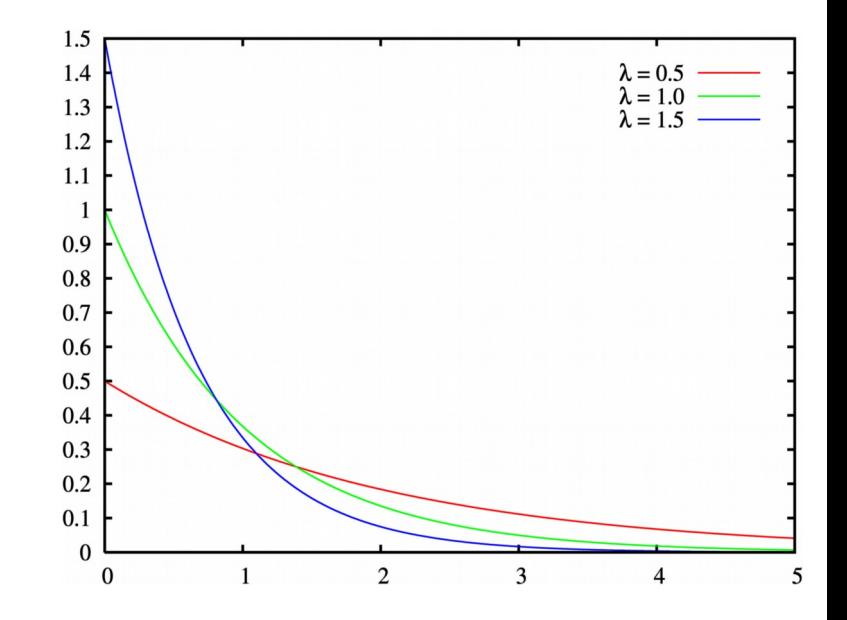

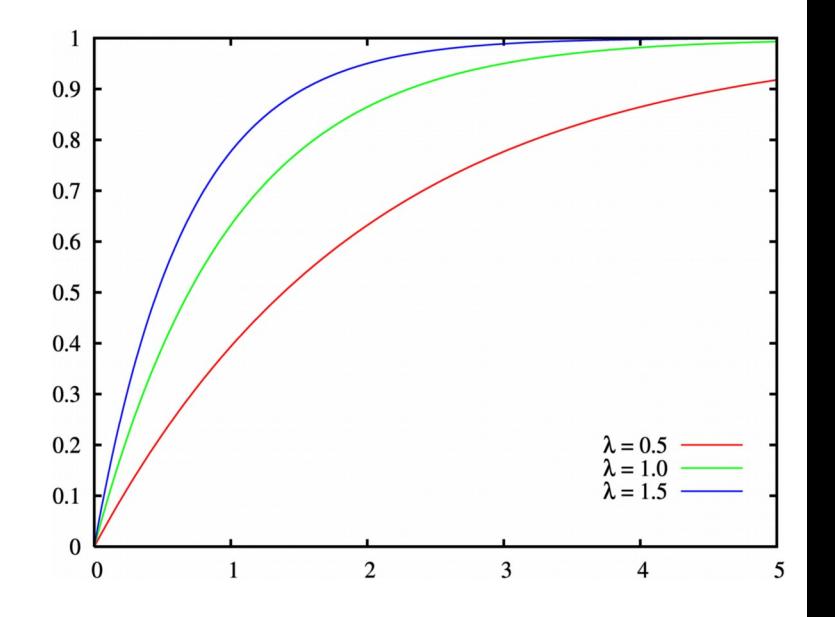

### **KADD 2017, Wykład 5 30 / 34**

### Rozkład normalny standardowy

Gęstość prawdopodobieństwa:

$$
f(x) \equiv \varphi_0(x) = \frac{1}{\sqrt{2\pi}} e^{-x^2/2}
$$

- rozkład o średniej 0 i wariancji 1
- Dystrybuanta nie ma postaci analitycznej (korzystamy z tabel)
- Rozkład jest unormowany: ∫−∞ ∞  $e^{-x^2/2} dx = \sqrt{2\pi}$
- Jeśli wprowadzimy zmienną:  $Y = (X - a)/b$
- Otrzymamy rozkład Gaussa:  $f(y) \equiv \varphi(y) =$ 1 √2π*b*  $e^{-(y-a)^2/2b^2}$ 
	- średnia (przesunięcie): ^*y*=*a*
	- wariancja (szerokość): σ 2 (*Y* )=*b*

**KADD 2017, Wykład 5 31 / 34**

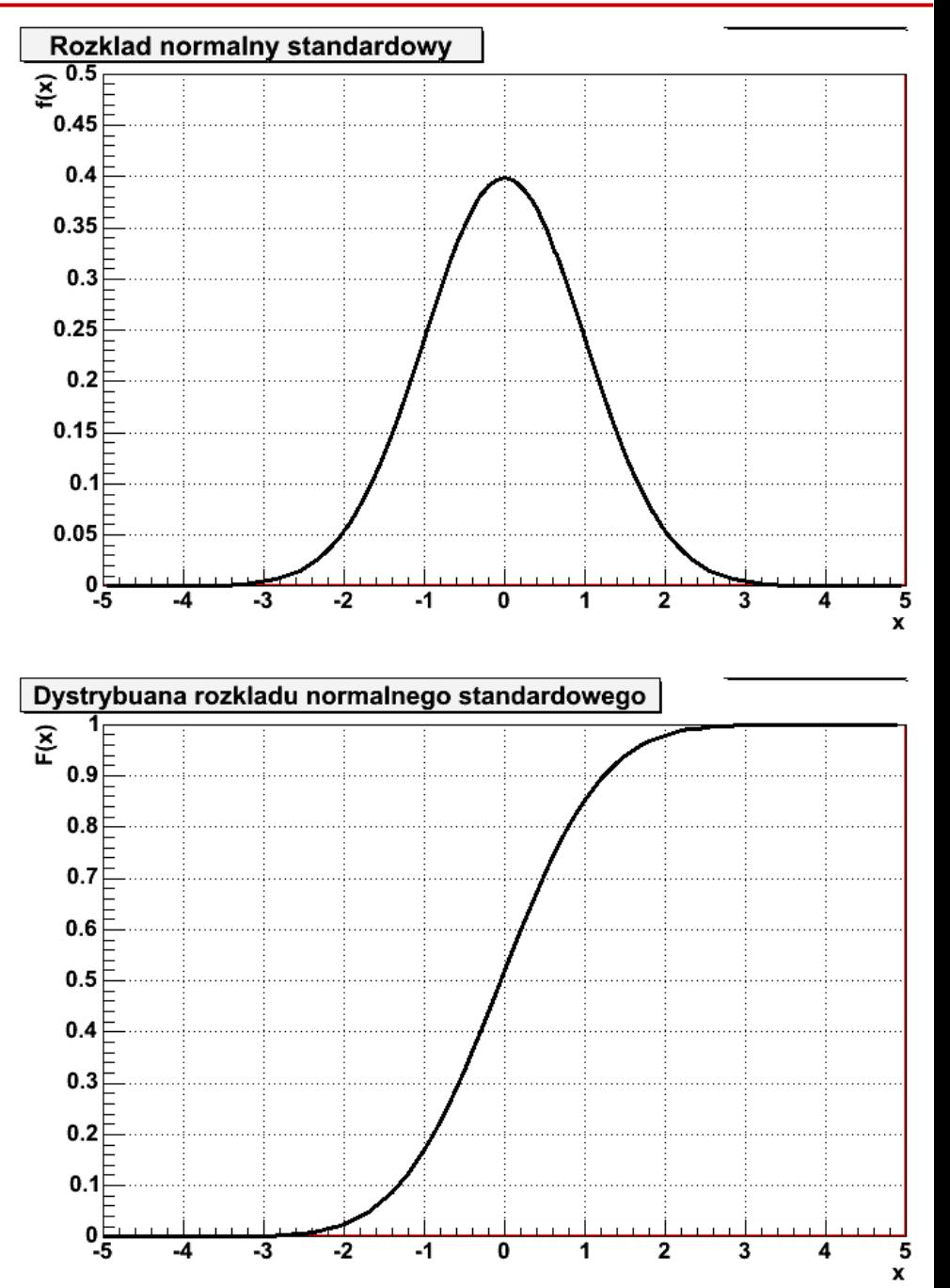

### Rozkład normalny standardowy - własności

- Punkt przegięcia rozkładu:
	- standardowego *x=±*1
	- Gaussa *x=a±b*
- Załóżmy, że znamy dystrybuantę:  $F_0(x) \equiv \Phi_0(x) = P(X \le x)$
- Ze względu na asymetrię gęstości:  $P(|X| > x) = 2 \Phi_0(-|x|) = 2(1 - \varphi_0(|x|))$
- Analogicznie, wewnątrz przedziału 2*x*:

 $P(|X| \le x) = 2 \Phi_0(|x|)-1$ 

● Dystrybuantę r. norm. można uogólnić na r. Gaussa:

$$
\Phi(y) = \Phi_0 \left( \frac{x - a}{b} \right)
$$

**KADD 2017, Wykład 5 32 / 34**

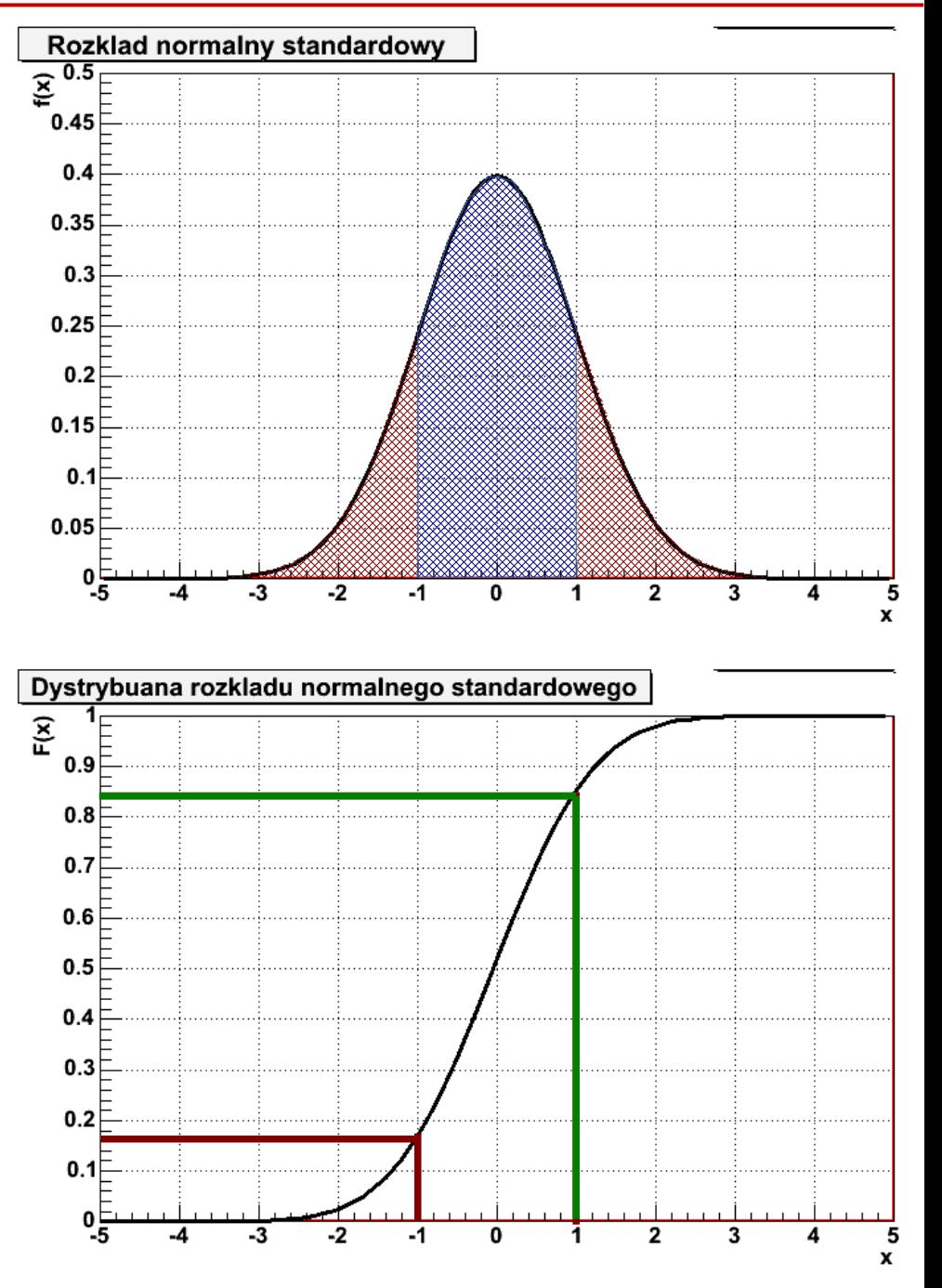

### Rozkład normalny standardowy - własności

• Wtedy szczególnie interesujące jest obliczenie występowania zmiennej los. dla wielokrotności odchylenia standardowego:

$$
P(|Y-a| \le n\sigma) = 2\Phi_0\left(\frac{nb}{b}\right) - 1 = 2\Phi_0(n) - 1
$$

- Otrzymamy wtedy: *P*(|*Y*−*a*|⩽σ)=68,3% *P*(|*Y*−*a*|>σ)=31,7 % *P*(|*Y*−*a*|⩽2σ)=95,4 % *P*(|*Y*−*a*|>2σ)=4,6 % *P*(|*Y*−*a*|⩽3σ)=99,8% *P*(|*Y*−*a*|>3σ)=0,2%
- Z Wykładu 1 pamiętamy, że **współczynnik rozszerzenia** niepewność typu A zwykle jest między 2 a 3 – tu widać dlaczego
- W nauce przez odchylenie standardowe określamy również różnice w obserwowanym sygnalne eksperymentalnym w stosunku do sytuacji, gdy efektu fizycznego nie ma

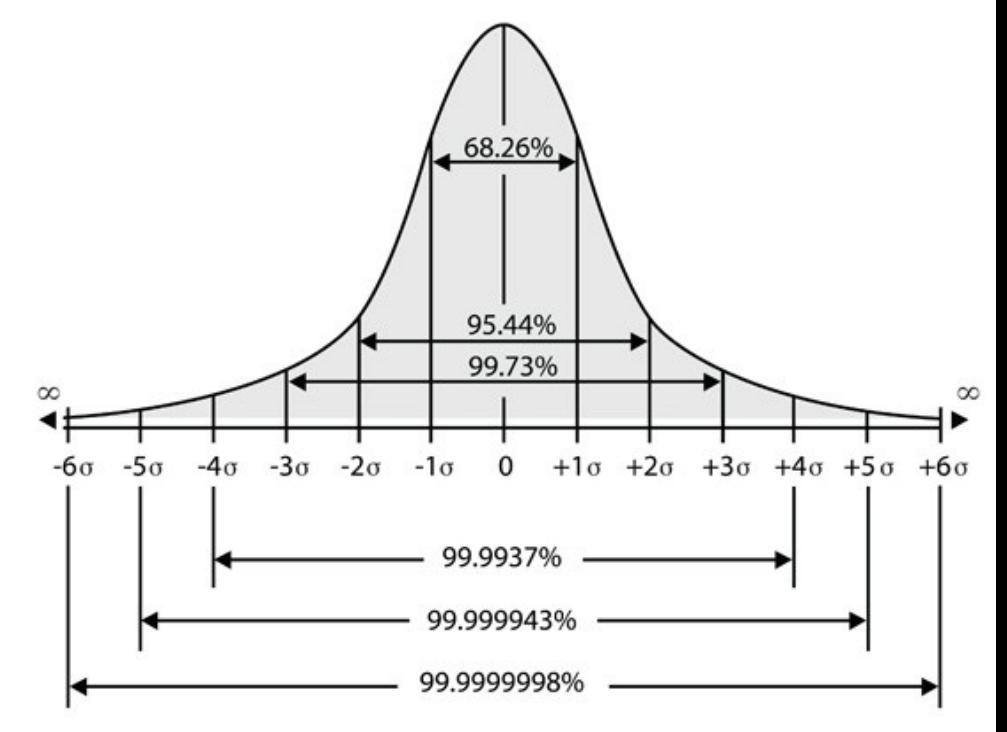

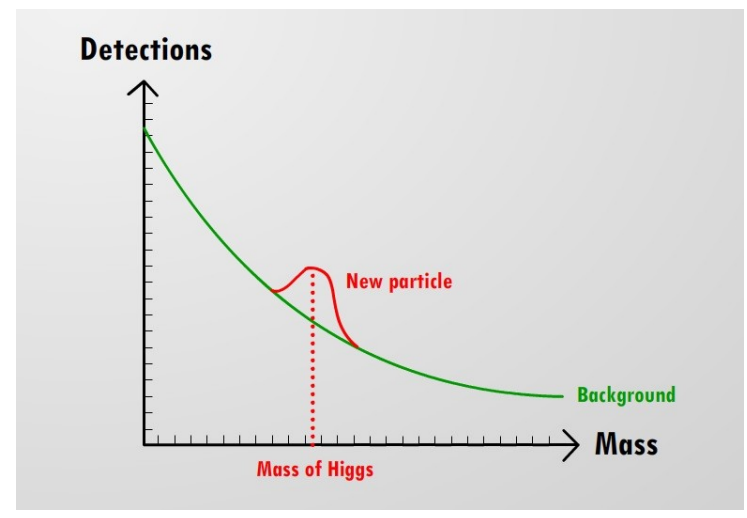

### Wielokrotności sigma

- Idealnym przykładem jest odkrycie bozonu Higgsa
- W fizyce cząstek przyjęło się, że dopiero mając **odchylenie 5σ można mówić o odkryciu**:

*P*(|*Y*−*a*|⩽5σ)=99,99994 %

Różnica na takim poziomie wymagała zebrania dużej ilości danych, stąd potwierdzenie jego istnienia zajęło ponad 3 lata Local p-value

 $10^{\circ}$ 

 $10^{-5}$ 

 $10<sup>-6</sup>$ 

 $10^{-13}$ 

 $10^{-17}$ 

Combined obs Exp. for SM H

→ WW  $H \rightarrow 77$ 

115 120 125

130

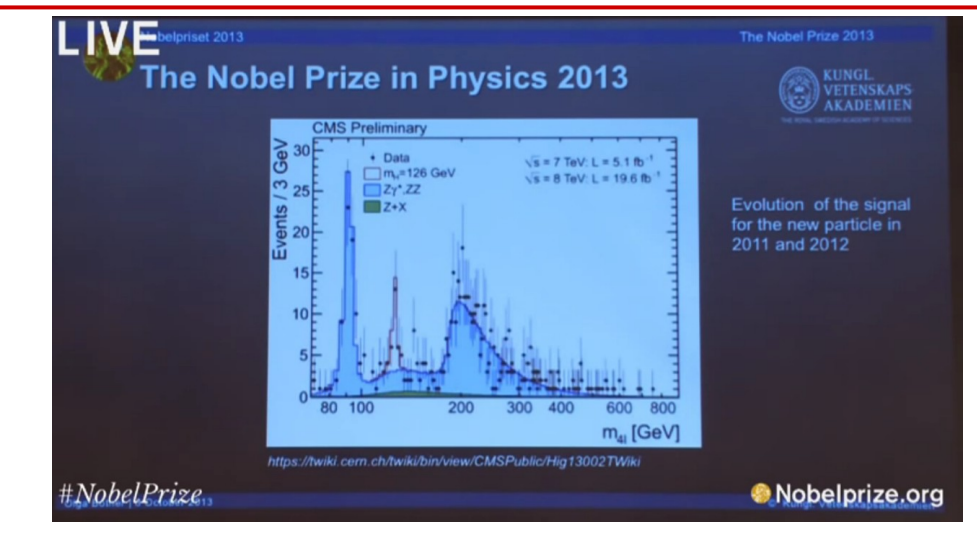

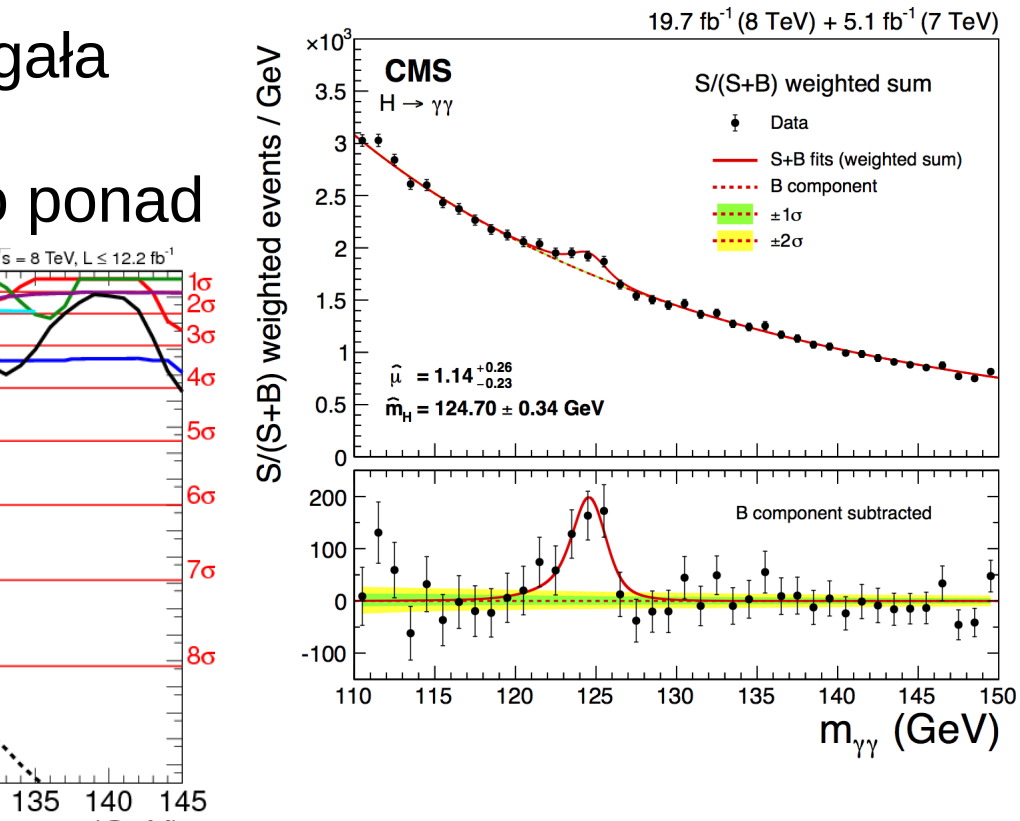

**KADD 2017, Wykład 5 34 / 34** 

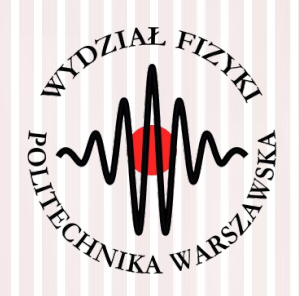

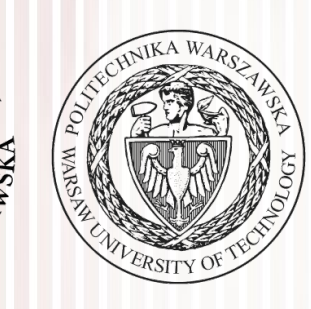

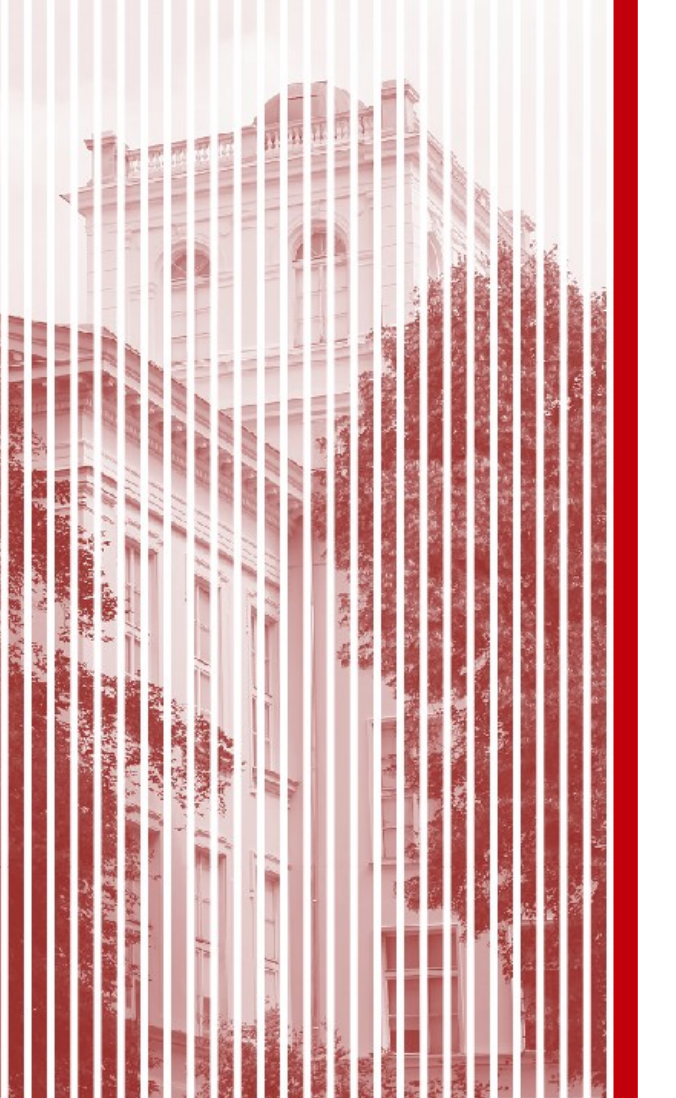

# KONIEC